Научно-образовательное учреждение дополнительного профессионального образования «Институт новых технологий»

«УТВЕРЖДАЮ» Директор Научно-образовательного учреждения дополнительного профессионального образования «Институт новых технологий» **B.B.KpyroB** 2024 г. января

Дополнительная профессиональная программа (повышение квалификации)

Возможности российских цифровых платформ и сервисов в школьном образовательном процессе

Автор: методисты ИНТ

Москва, 2024

#### **Раздел 1. «Характеристика программы»**

В результате освоения курса слушатель научится конструировать уроки и учебные задания с применением российских бесплатных цифровых инструментов и сервисов.

#### **1.1. Цель реализации программы**

Совершенствование профессиональных компетенций обучающихся в области использования российских цифровых инструментов и сервисов в педагогической деятельности.

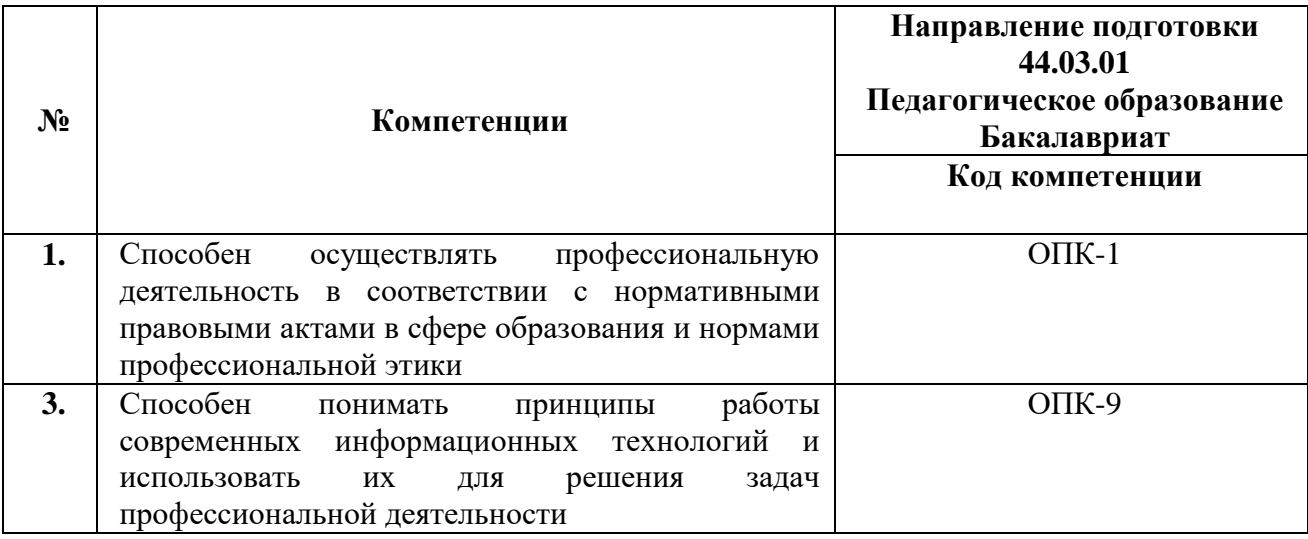

#### **Совершенствуемые/формируемые компетенции**

#### **N п/п Уметь-знать Направление подготовки 44.03.01** (**Педагогическое образование) Код компетенции Бакалавриат Код ФГОС 1. Знать:** Основные положения государственной политики РФ в области цифровизации образования **Уметь:**  Использовать основные положения государственной политики РФ в области цифровизации образования при отборе цифровых инструментов и сервисов  $O$  $TK-1$ **4. Знать:** Российские инструменты организации цифровой коммуникации на уроках **Уметь:** Осуществлять коммуникацию с использованием российских инструментов организации цифровой коммуникации  $O$  $TK-9$ **5. Знать:** Дидактические возможности визуализации информации на уроке **Уметь:** Визуализировать информацию с использованием российских инструментов ОПК-9 **6. Знать:** Возможности ИКТ для организации цифровой обратной связи на уроке **Уметь:** Создавать опросы, тесты, викторины, квесты с использованием российских цифровых инструментов ОПК-9 **7. Знать: Энать:** ОПК-9<br>Основные российские образовательные разначать описания образовательные

#### **1.1. Планируемые результаты обучения**

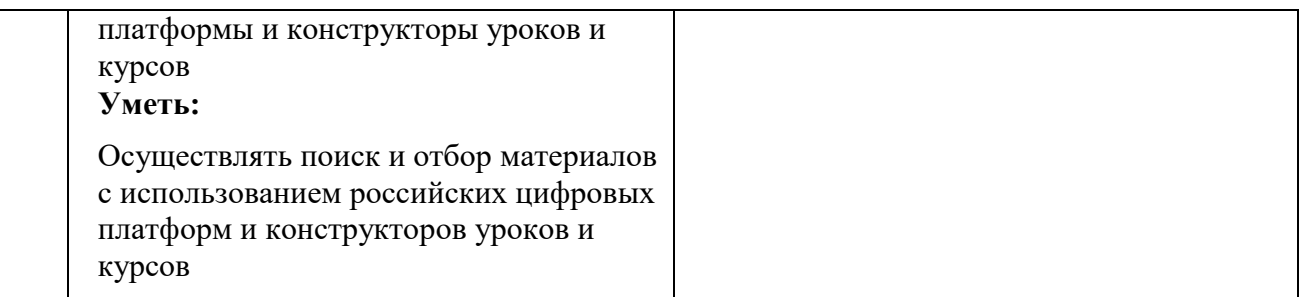

#### **1.2. Категория обучающихся:**

уровень образования - высшее образование, область профессиональной деятельности – начальное общее, основное общее, среднее общее образование.

## **1.3. Форма обучения:**

**заочная** с применением дистанционных образовательных технологий и электронного обучения.

## **1.4. Режим занятий:**

Самостоятельное изучение материалов на образовательной платформе с автоматической проверкой тестов и проверкой преподавателем практических работ. Круглосуточный доступ к образовательной платформе организации [\(http://moodle.int-edu.ru/\)](http://moodle.int-edu.ru/) при соблюдении установленных сроков обучения.

1.6. Трудоемкость обучения: **36** часов

# **Раздел 2. «Содержание программы»**

## **2.1. Учебный план**

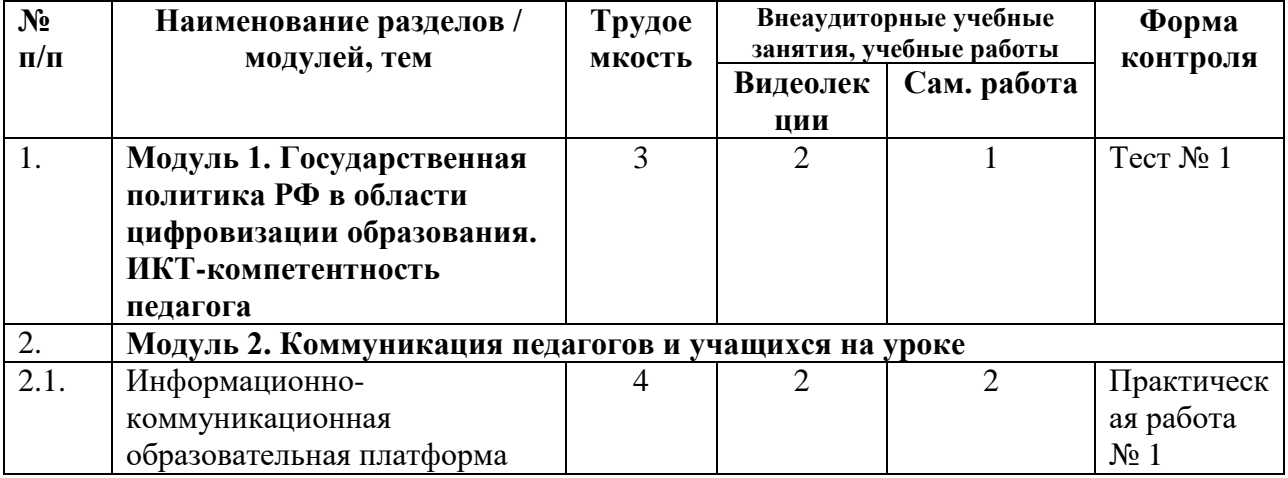

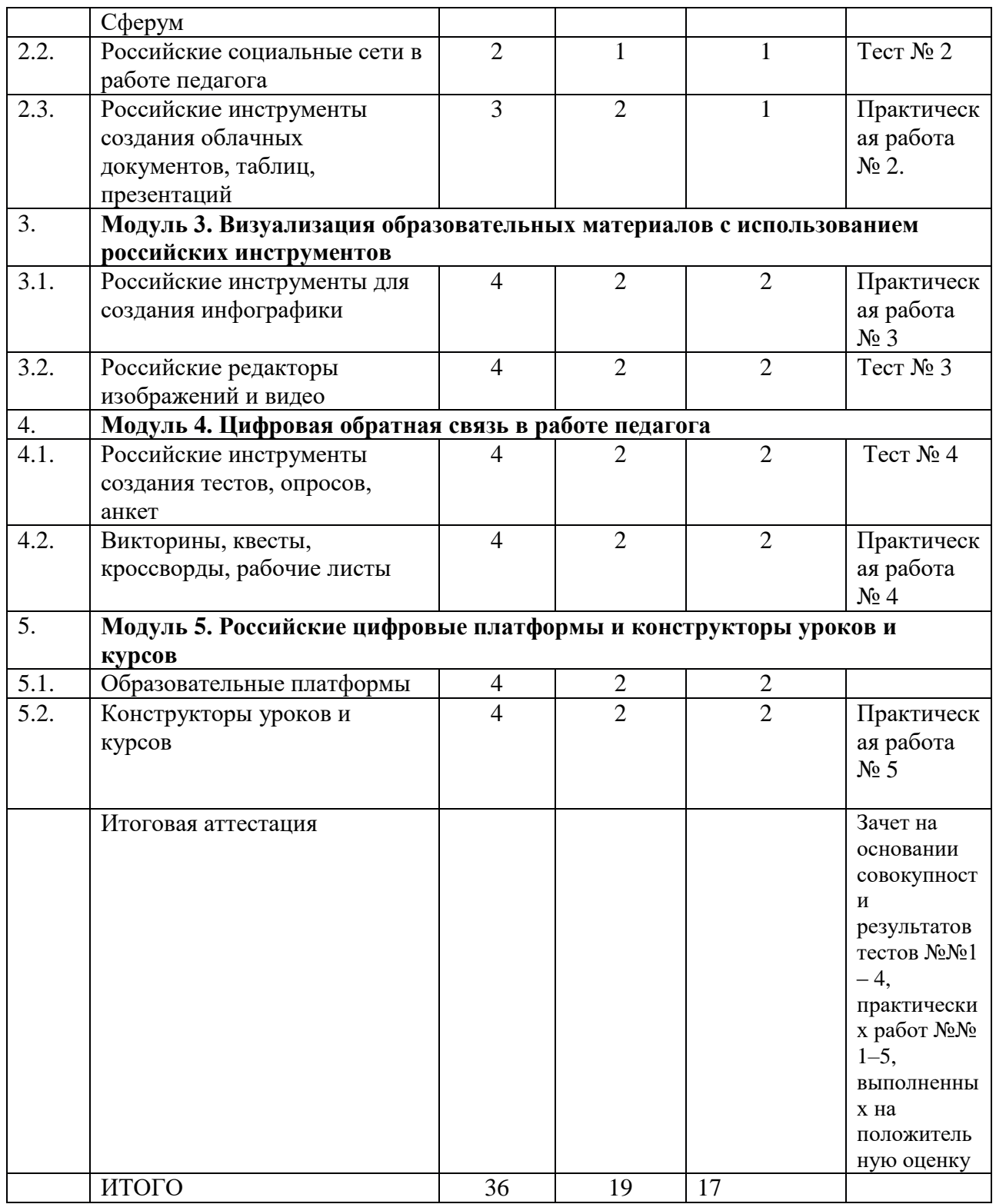

# **2.2. Календарный учебный график**

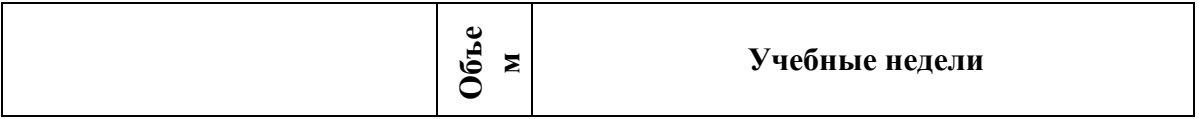

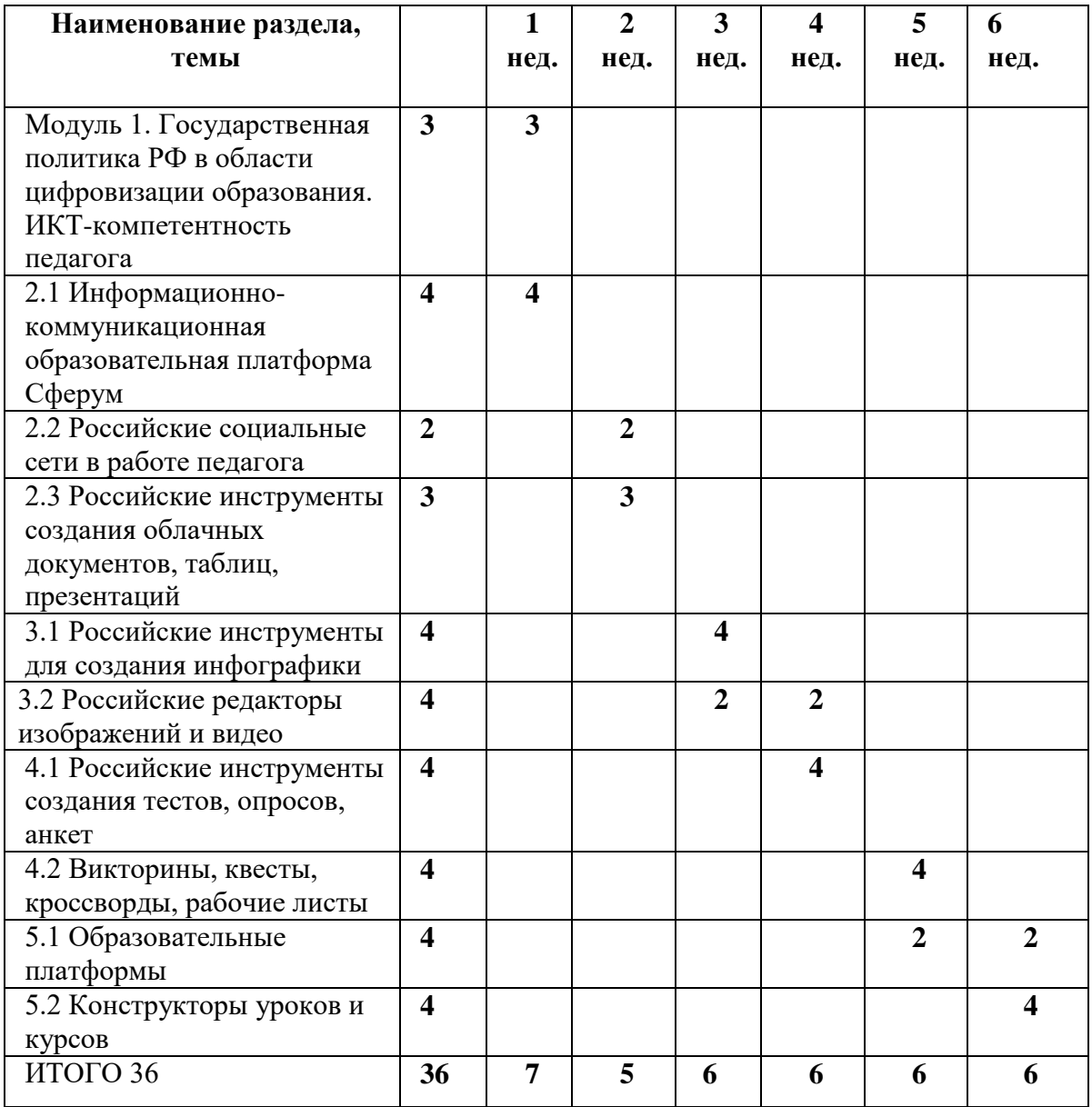

# **2.3. Учебная программа**

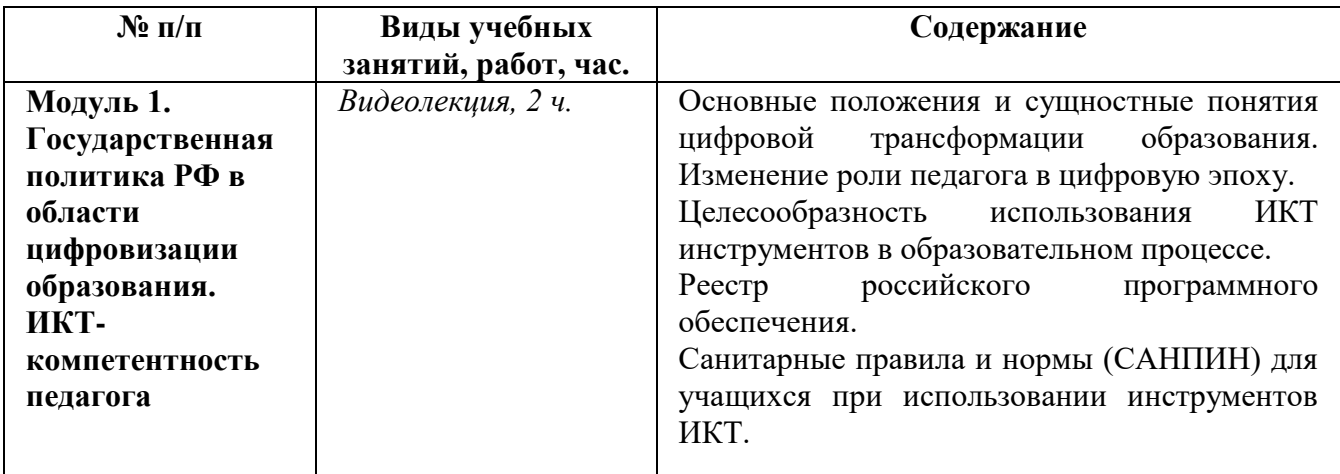

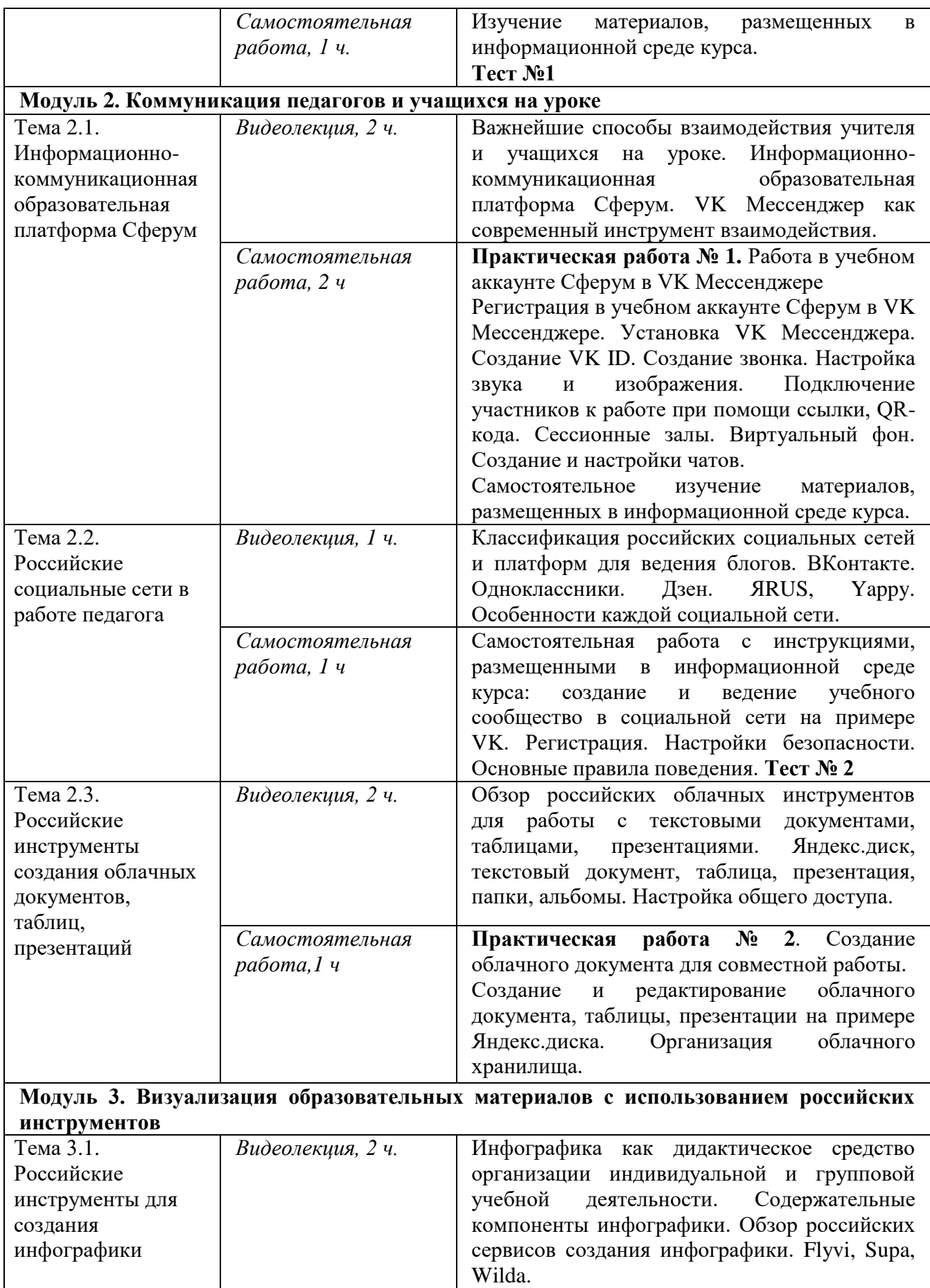

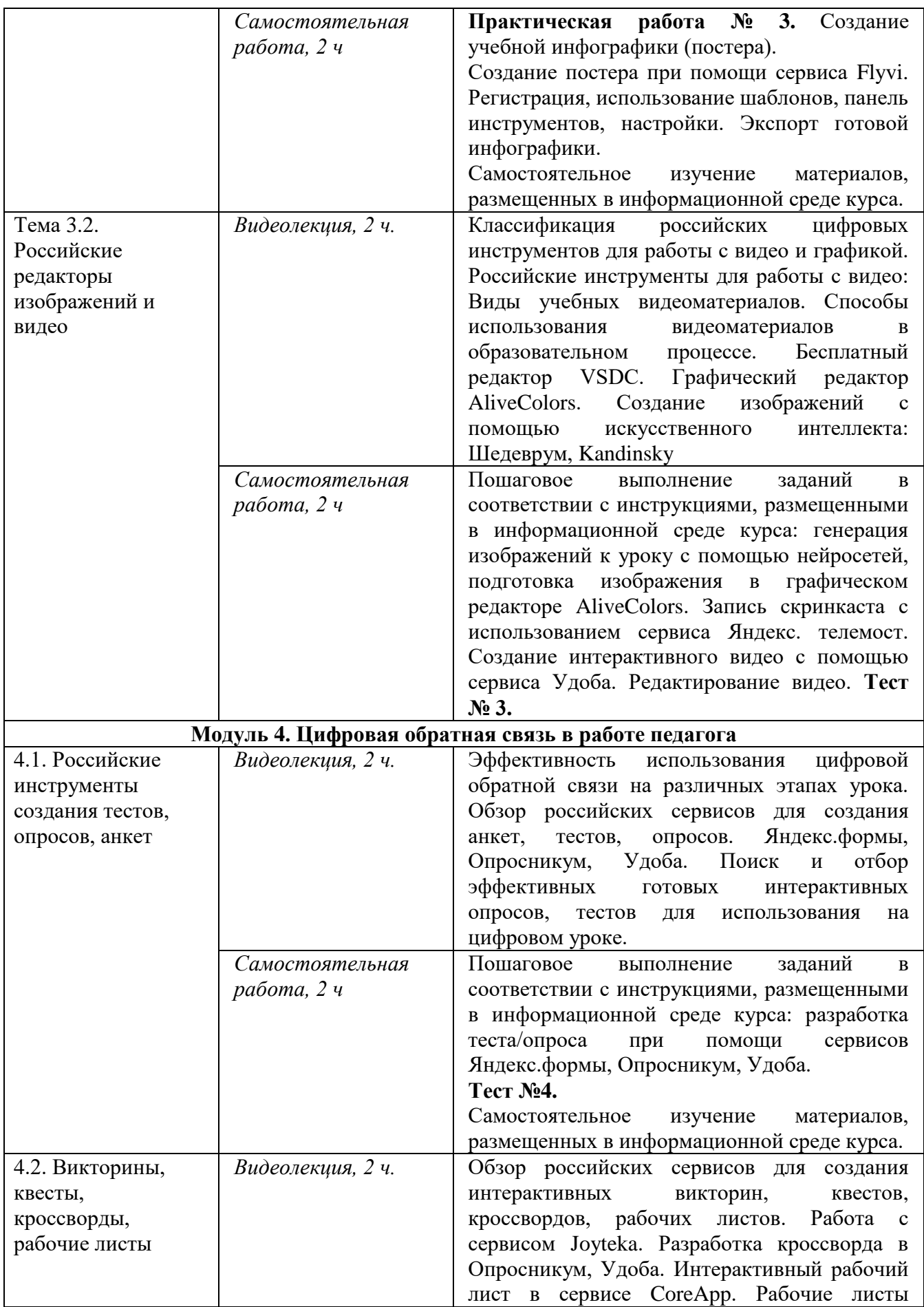

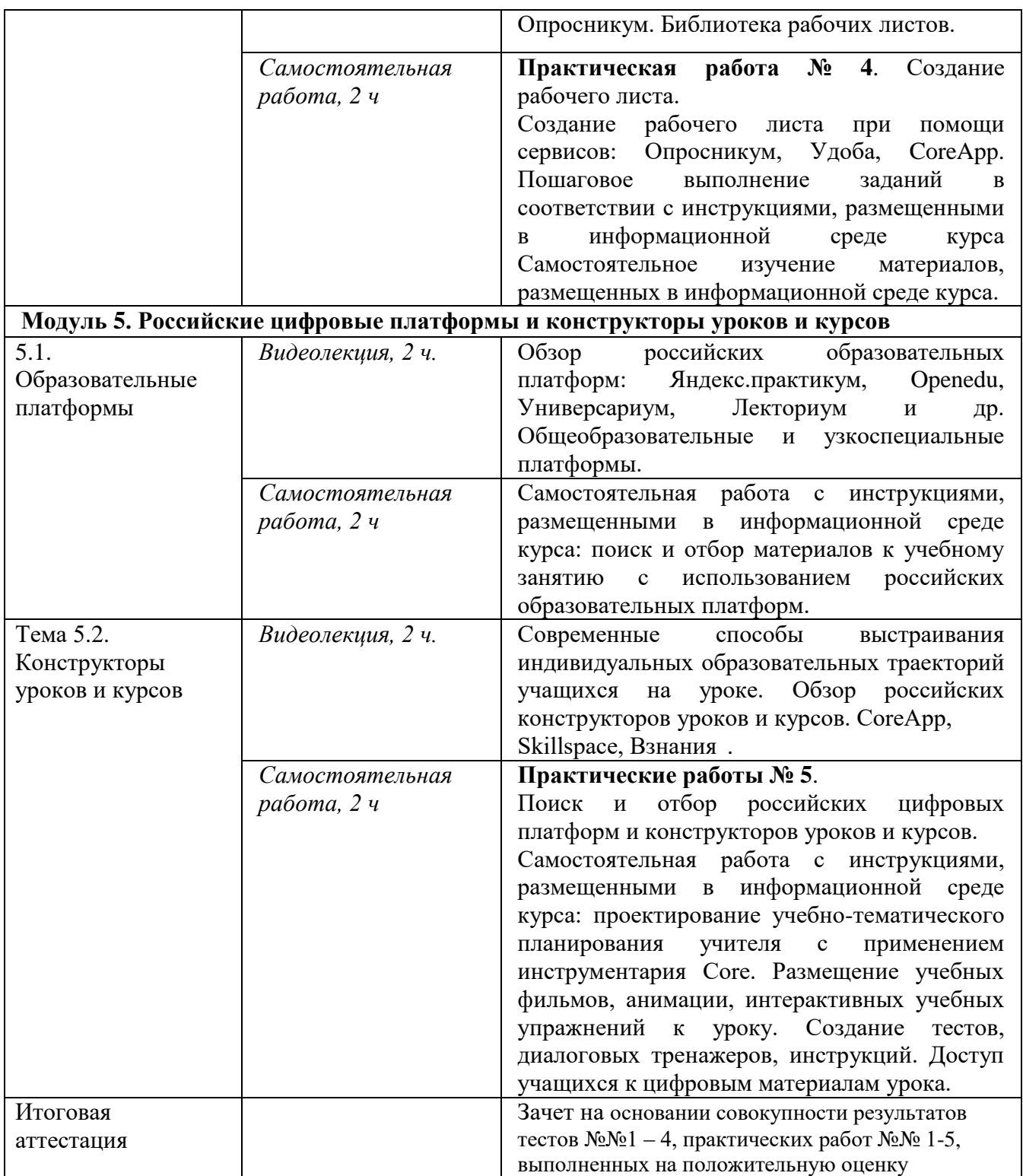

# **Раздел 3. «Формы аттестации и оценочные материалы»**

**3.1. Текущий контроль. Примеры тестовых заданий**

**Тесты №№1-4 состоят из 5 вопросов (с АП) с выбором одного или нескольких ответов.**

# **Тест №1**

## **Оценивание**: зачет/незачет

**Критерии оценивания:** Переход к следующему модулю осуществляется только при условии верных ответов на все вопросы. Количество попыток не ограничено.

# *Вопрос №1.*

На что направлен Федеральный проект «Цифровая образовательная среда»? (выберите все возможные ответы)

- **a. на создание и внедрение в образовательных организациях цифровой образовательной среды.**
- **b. на обеспечение реализации цифровой трансформации системы образования.**
- c. на обеспечение возможности детям получать качественное общее образование в условиях, отвечающих современным требованиям, независимо от места проживания ребенка.
- d. на создание условий для развития и поддержки добровольчества (волонтерства) как ключевого элемента социальной ответственности развитого гражданского общества.

# *Вопрос №2.*

Каковы требования к минимальному размеру диагонали монитора согласно СанПин 2.4.3648-20?

- **a. Не менее 39,6 см.**
- b. Не менее 36,4 см.
- c. Не менее 40,6 см.
- d. Не менее 32,4 см.

# *Вопрос №3.*

Вставьте пропущенные слова: под дистанционными образовательными технологиями понимаются образовательные технологии, реализуемые в основном с применением информационно-телекоммуникационных сетей при … взаимодействии обучающихся и педагогических работников

# **a. Опосредованном (на расстоянии).**

- b. Непосредственном.
- c. Электронном.
- d. Цифровом.

**Тест № 2**

## **Оценивание**: зачет/незачет

**Критерии оценивания:** Переход к следующему модулю осуществляется только при условии верных ответов на все вопросы. Количество попыток не ограничено.

# *Вопрос 1*

Как учителю начать работу в школе в учебном аккаунте Сферум в VK Мессенджере?

- **a. Создать учебный профиль Сферум в VK Мессенджере и подтвердить роль учителя.**
- b. Ввести в поисковой строке «Сферум Школа №…» и перейти по нужной ссылке – это и будет ссылка на вступление в вашу школу в Сферум.
- c. Найти ВКонтакте сообщество своей школы и вступить в него.

## *Вопрос 2*

Для того, чтобы начать пользоваться учебным профилем Сферум в VK Мессенджере, необходимо:

# **a. Создать VK ID.**

b. Зарегистрироваться в социальной сети «ВКонтакте».

c. Ввести в систему свои паспортные данные.

# *Вопрос 3*

Для того, чтобы создать ссылку-приглашение для присоединения учителя к сообществу школы в Сферуме, нужно:

- **a) Нажать в левом меню Приглашение по ссылке / Создать ссылку / Ввести параметры и нажать кнопку «Создать».**
- b) Нажать в меню справа «Создать ссылку для учителей».
- c) Написать письмо по адресу sferum $\omega$  info.ru и указать количество приглашений и классы.

# *Вопрос 5*

Какие возможности предоставляет социальная сеть «ВКонтакте»? (выберите все возможные варианты)

- **a. Ведение блога.**
- **b. Общение в сообществе.**
- **c. Продвижение бренда.**
- **d. Общение в личных и совместных чатах.**
- **e. Проведение опроса.**
- f. Проведение тестирования.
- **g. Размещение видео.**
- **h. Проведение трансляции.**

## **Оценивание**: зачет/незачет

**Критерии оценивания:** Переход к следующему модулю осуществляется только при условии верных ответов на все вопросы. Количество попыток не ограничено.

**Тест № 3**

## **Оценивание**: зачет/незачет

**Критерии оценивания:** Переход к следующему модулю осуществляется только при условии верных ответов на все вопросы. Количество попыток не ограничено.

# *Вопрос 1*

Какие редакторы документов входят в пакет «Р7-Офис»? (выберите все правильные ответы)

# **a. Текстовый редактор.**

- b. Графический редактор.
- **c. Редактор таблиц.**
- **d. Редактор презентаций.**

# *Вопрос 2*

Какие типы учебных материалов доступны в Московской электронной школе? (выберите все правильные ответы)

- **e. Сценарии.**
- **f. Приложения.**
- **g. Тесты.**
- **h. Атомики.**
- **i. Учебники.**
- j. Домашние задания.
- k. Самостоятельные работы.

# *Вопрос 3*

Как учителю начать работу в школе на платформе Сферум? (выберите все возможные способы)

**a) Зарегистрироваться в системе самостоятельно и выбрать свое учебное заведение из списка.**

b) Ввести в поисковой строке «Сферум Школа №…» и перейти по нужной ссылке – это и будет ссылка на вступление в вашу школу в Сферум.

# **c) Присоединиться по ссылке-приглашению от администратора системы**

d) Найти ВКонтакте сообщество своей школы и вступить в него.

## **Тест № 4**

#### **Оценивание**: зачет/незачет

**Критерии оценивания:** Переход к следующему модулю осуществляется только при условии верных ответов на все вопросы. Количество попыток не ограничено.

#### *Вопрос 1*

В ходе урока вы хотите быстро оценить уровень знаний учащихся по изучаемым темам. Какой из приведенных подходов будет оптимальным?

# **a) Подготовить тесты и задания для оценки усвоения материала в онлайн-сервисах и использовать их на уроке.**

- b) Предложить домашнее задание, которое ученики могут сдать по электронной почте.
- c) Использовать пульты для голосования, с помощью которых ученики могут ответить на несколько вопросов, выведенных на большой экран.
- d) Создать и распечатать короткие тесты, которые ученики могут выполнить в процессе изучения материала.

#### *Вопрос 2*

На информационно-коммуникационной образовательной платформе Сферум можно создать тестовый вопрос с отметкой правильности ответа. Выберите один верный ответ.

a) Верно.

## **b) Неверно.**

#### *Вопрос 3*

Какова основная цель использования рабочих листов для ученика?

- a. Обучение новым умениям.
- b. Подсказки по выполнению заданий на уроке.
- c. Контроль работы на уроке или дома.
- **d. Развитие умений самостоятельной работы в рамках закрепления изученного.**
- e. Овладение новым предметным содержанием.

## **Практическая работа № 1.**

Работа в учебном аккаунте Сферум в VK Мессенджере.

**Требования к работе:** работа осуществляется на основе алгоритма работы в учебном аккаунте Сферум в VK Мессенджере (алгоритм размещен в информационной среде курса).

## **Критерии оценивания:**

- 1. Все шаги алгоритма выполнены правильно в полном объеме.
- 2. По итогам работы сформирован текстовый документ, содержащий скриншоты с отчетами о работе в учебном профиле Сферум в VK Мессенджере, включая:
	- a. Скриншот странички с «шапочкой» (подтвержденная роль учителя).
	- b. Скриншот выполняющегося звонка из учебного профиля Сферум в VK Мессенжере.
- c. Скриншот странички с настройкой сессионных залов.
- d. Скриншот вновь созданного чата с опросом, расшифровкой аудио и др.
- 3. Текстовый документ со скриншотами прикреплен в информационной среде курса (допускается вместо скриншотов размещение исходных файлов в формате офисных пакетов).

**Оценивание**: зачет/незачет

**Практическая работа № 2.** Создание облачного документа для совместной работы.

**Требования к работе:** работа осуществляется на основе алгоритмов работы российскими с облачными документами (алгоритмы размещены в информационной среде курса).

#### **Критерии оценивания:**

- 1. Все шаги алгоритмов выполнены правильно в полном объеме.
- 2. По итогам работы сформирован текстовый документ, содержащий скриншоты с отчетами о работе с облачным документом, включая:
	- a. Размещение текстовой информации.
	- b. Размещение изображения.

**Оценивание**: зачет/незачет

## **Практическая работа № 3. Создание учебной инфографики (постера).**

**Требования к работе:** работа осуществляется на основе алгоритма работы с российским сервисом для создания инфографики (по выбору).

#### **Критерии оценивания:**

- 1. Все шаги алгоритма выполнены правильно в полном объеме.
- 2. По итогам работы создан постер для одного из этапов урока по выбору.
- 3. Итоговый постер содержит следующие элементы:
	- a. Тема
- b. Мотивационная часть
- c. Основной контент: текст, изображения, пиктограммы и др.
- 4. Итоговый постер прикреплен в информационной среде курса

**Оценивание**: зачет/незачет

#### **Практическая работа № 4. Создание рабочего листа\*.**

\*Алгоритм работы с рабочим листом включает алгоритм работы с разными типами тестовых вопросов, используемых при создании тестов, опросов, анкет, викторин и т. п..

**Требования к работе:** работа осуществляется на основе алгоритма работы с российским сервисом для создания рабочих листов (по выбору).

#### **Критерии оценивания:**

- 1. Все шаги алгоритма выполнены правильно в полном объеме.
- 2. Итоговый рабочий лист содержит следующие элементы:
	- a. Вопросы на основе изображений (группировка, раскрашивание и др.)
	- b. Вопросы с выбором ответа.
	- c. Вопросы на сортировку или соответствие.
	- d. Всего рабочий лист содержит не менее трёх заданий.
- 3. Рабочий лист имеет привлекательный и понятный для ученика внешний вид, структурирован и удобен для самостоятельной работы.
- 4. Скриншот рабочего листа или рабочий лист в одном из общедоступных форматов (pdf, png, ipg) прикреплён в информационной среде курса.

**Оценивание**: зачет/незачет

**Практическая работа №5. Поиск и отбор материалов с использованием российских цифровых платформ и конструкторов уроков и курсов.**

**Требования к работе:** работа осуществляется на основе алгоритма поиска и отбора материалов с использованием российских цифровых платформ и конструкторов уроков и курсов.

#### **Критерии оценивания:**

- 1. Все шаги алгоритма выполнены правильно в полном объеме.
- 2. По итогам работы сформирован текстовый документ, содержащий скриншоты страничек с материалами, включая:
	- a. Стартовую страничку платформы из числа обсуждаемых в курсе.
	- b. Теоретический материал к уроку с использованием выбранной платформы.
	- c. Практические или интерактивные задания к уроку с использованием выбранной платформы..
- 3. Текстовый документ со скриншотами прикреплен в информационной среде курса.
- 4. **Оценивание**: зачет/незачет

#### **Оценивание**: зачет/незачет

**3. 2. Итоговая аттестация ‒** зачет на основании совокупности результатов тестов №№ 1–4 и практических работ 1–5

**Оценивание**: зачет/незачет

# **Раздел 4. «Организационно-педагогические условия реализации**

## **программы»**

# **4.1. Учебно-методическое обеспечение и информационное обеспечение программы**

Нормативно-правовые документы

1. Федеральный закон от 29.12.2012 № 273-ФЗ «Об образовании в Российской Федерации» с изменениями от 04.08.2023 // КонсультантПлюс : сайт : некоммерч, интернет-версия. — URL:

[https://www.consultant.ru/document/cons\\_doc\\_LAW\\_140174/](https://www.consultant.ru/document/cons_doc_LAW_140174/) (дата обращения 26.01.2024)

2. Профессиональный стандарт «Педагог (педагогическая деятельность в дошкольном, начальном общем, основном общем, среднем общем

образовании) (воспитатель, учитель)», приложение к приказу Минтруда Российской Федерации от 18.10.2013 № 544н, // КонсультантПлюс : сайт : некоммерч, интернет-версия. — U[RL:](http://www.consultant.ru/document/cons_doc_LAW_155553/)  [http://www.consultant.ru/document/cons\\_doc\\_LAW\\_155553](http://www.consultant.ru/document/cons_doc_LAW_155553/)/ (дата обращения 26.012024)

- 3. Паспорт национального проекта «Образование». Утверждён президиумом Совета при Президенте Российской Федерации по стратегическому развитию и национальным проектам (протокол от 24 декабря 2018 г. № 16) // Правительство России: офиц.сайт. — URL: <http://government.ru/info/35566/> (дата обращения 26.01.2024)
- 4. Постановление Главного государственного санитарного врача Российской Федерации от 28.09.2020 № 28 "Об утверждении санитарных правил СП 2.4. 3648-20 "Санитарно-эпидемиологические требования к организациям воспитания и обучения, отдыха и оздоровления детей и молодежи" // Официальное опубликование правовых актов -офиц. Сайт — URL: <http://publication.pravo.gov.ru/Document/View/0001202012210122> (дата обращения 26.01.2024)

#### **Основная литература**

- 1. Карлов, И. А., Киясов, Н. М., Ковалев, В. О., Кожевников, Н. А., Патаракин, Е. Д., Фрумин, И. Д., Швиндт, А. Н., Шонов, Д. О.; Анализ цифровых образовательных ресурсов и сервисов для организации учебного процесса школ // Национальный исследовательский университет «Высшая школа экономики», Институт образования. — М.: НИУ ВШЭ, 2020. — 72 с. (Современная аналитика образования № 10(40))
- 2. Уваров, А.Ю. Цифровая трансформация и сценарии развития общего образования // НИУ «Высшая школа экономики», Институт образования. — М.: НИУ ВШЭ, 2020. 108 с.

3. Шугаль, Н.Б, Бондаренко, Н.В, Варламова, Т.А. и др. ; Цифровая среда в образовательных организациях различных уровней: аналитический доклад // нац. исслед. ун-т «Высшая школа экономики» – М : НИУ ВШЭ, 2023 – 164 с.

#### **Дополнительная литература**

- 1. Андреева Н.В., Рождественская Л.В., Ярмахов Б.Б. «Шаг школы в смешанное обучение» Москва: Открытая школа, Рыбаков фонд —2016.  $-282$  c.
- 2. Лебедева М.Б., Агапонов С.В., Горюнова М.А., Костиков А.Н., Костикова Н.А., Никитина Л.Н., Соколова И.И., Степаненко Е.Б., Фрадкин В.Е., Шилова О.Н., Дистанционные образовательные технологии. Проектирование и реализация учебных курсов: БХВПетербур — СПБ,  $2010 - 336$  с.

#### **Интернет-источники**

- 1. Библиотека цифрового образовательного контента // Академия Минпросвещения России: офиц. сайт — URL:<https://urok.apkpro.ru/> (дата обращения 26.01.2024)
- 2. Информационно-коммуникационная образовательная платформа Сферум // офиц. сайт— URL:<https://sferum.ru/> (дата обращения 26.01.2024)
- 3. Редактор видео и изображений для соцсетей // офиц. сайт— URL: <https://supa.ru/> (дата обращения 26.01.2024)
- 4. Онлайн-конструктор документов Wilda // офиц. сайт— URL: <https://wilda.ru/> (дата обращения 26.01.2024)
- 5. Многофункциональный сервис «Опросникум» // офиц. сайт— URL: <https://quick.apkpro.ru/> (дата обращения 26.01.2024)
- 6. Конструктор и хостинг открытых образовательных ресурсов «Удоба» // офиц. сайт— URL:<https://udoba.org/> (дата обращения 26.01.2024)
- 7. Платформа для онлайн-обучения Skillspace // офиц. сайт URL: <https://skillspace.ru/>(дата обращения 26.01.2024)
- 8. Образовательная экосистема Взнания // офиц. сайт URL:<https://vznaniya.ru/> (дата обращения 26.01.2024)

#### **4.2. Материально-технические условия реализации программы**

В учебном процессе используется компьютерное и мультимедийное оборудование, типовым российским программным обеспечением (офисный пакет, интернет-браузер Яндекс), доступ в интернет, наушники, микрофон.

В ходе рассмотрения каждой темы используются презентации с наглядными материалами, поясняющими содержание занятий. Материалы размещаются в ИОС (информационно-образовательной среде) образовательной организации ИНТклассы, и соответствуют требованиям Федерального закона «О персональных данных) от 27.07.2006 N 152-ФЗ.

#### **4.3. Кадровые условия реализации программы**

Преподаватель курса должен:

Иметь высшее педагогическое образование и иметь опыт работы иметь опыт работы в основной школе не менее 3 года.